# **QGIS Application - Feature request #1357 [PATCH] Build overview for Jpeg-in-TIFF file only if GDAL uses libtiff >= 4.0**

*2008-10-19 08:58 AM - Paolo Cavallini*

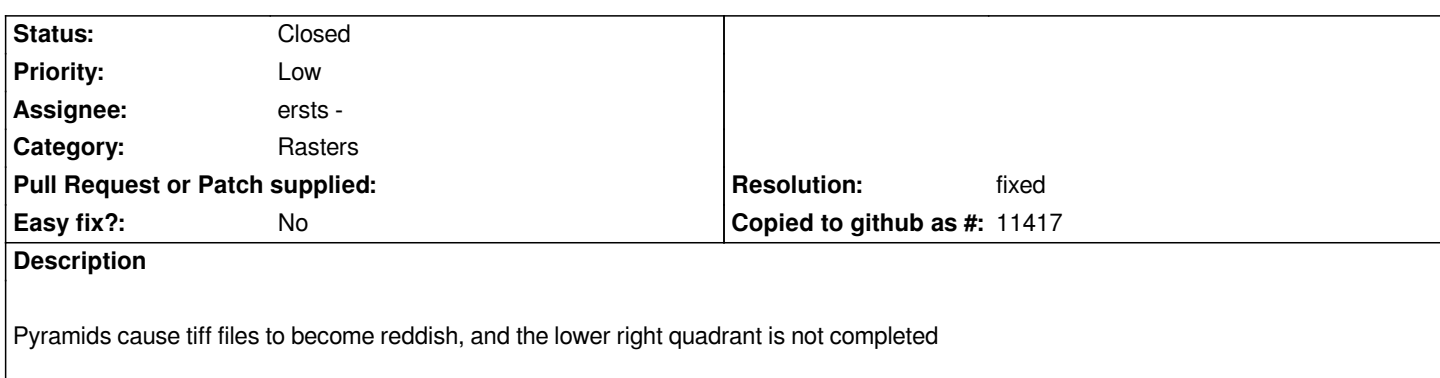

### **History**

# **#1 - 2008-11-01 12:03 PM - ersts -**

*- Status changed from Open to In Progress*

*Could you provide a little more background?*

*1) pyramids were built internal or external?*

*2) which resampling method?*

*3) is the tif paletted?*

*4) what OS and version of GDAL are you using?*

*thanks*

#### **#2 - 2008-11-02 02:54 AM - Paolo Cavallini**

*1) External pyramids seem ok. Internal cause a crash, and the resulting tiff is reddish with the missing tile 2) average 3) GDT\_Byte - Eight bit unsigned integer Image Structure Metadata: COMPRESSION=JPEG INTERLEAVE=PIXEL 4) tested with Debian Lenny, both on 32 and 64 bit, plus 64 bit Fedora; GDAL 1.5.2-3*

# **#3 - 2008-11-02 08:45 PM - ersts -**

*I was able to reproduce. It seems to be size dependent. Pyramids built ok on an 80x80 image but crashed on 8000x8000.*

*When it crashes I get*

*--> tif\_jpeg.c:691: JPEGPreDecode: Assertion @sp->cinfo.comm.is\_decompressor' failed.*

*So it is a GDAL problem. Will have to look through their tickets to see if this is a known problem.*

#### **#4 - 2008-11-03 05:19 AM - Paolo Cavallini**

*Strange however: apparently GDAL does not crash on the same task when called from the command line*

#### **#5 - 2008-11-14 11:19 AM - ersts -**

*I can reproduce the crash from the command line as well.*

*looks like it is a know problem, that has been closed but not really fixed http://trac.osgeo.org/gdal/ticket/2033*

*May have to consider not allowing pyramids to be build for JPEG compressed tifs.*

# **#6 - 2008-11-23 02:58 PM - ersts -**

*- Status changed from In Progress to Closed*

*- Resolution set to fixed*

*-internal pyramid building with compress rasters, specifically JPEG compress is no longer enabled.*

*This can be re evaluated after libtiff 4+ comes out.*

#### **#7 - 2009-05-17 07:35 AM - Even Rouault**

- *Status changed from Closed to Feedback*
- *Resolution deleted (fixed)*

*Ticket #2033 was closed because the fix for it went to libtiff 4.0 branch, but libtiff < 4.0 has still the issue.*

*So I'm attaching a patch that enables to build safely overviews on Jpeg files or Jpeg-in-TIFF file by checking that GDAL uses libtiff >= 4.0. The "official" trick to do that is searching 'BIGTIFF' in the creation options of the GTiff driver.*

#### **#8 - 2009-07-27 05:32 PM - ersts -**

- *Resolution set to fixed*
- *Status changed from Feedback to Closed*

*The patch has been applied, commit:1c15572f (SVN r11188).*

*Thanks rouault.*

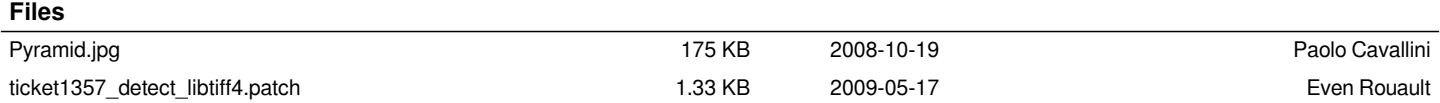